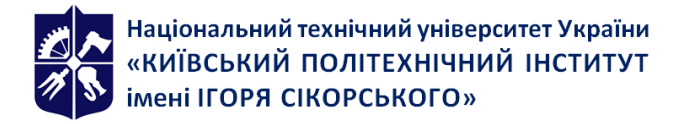

# **КОМП'ЮТЕРНЕ МОДЕЛЮВАННЯ В НАУКОЄМНОМУ МАШИНОБУДУВАННІ**

## **Робоча програма навчальної дисципліни (Силабус)**

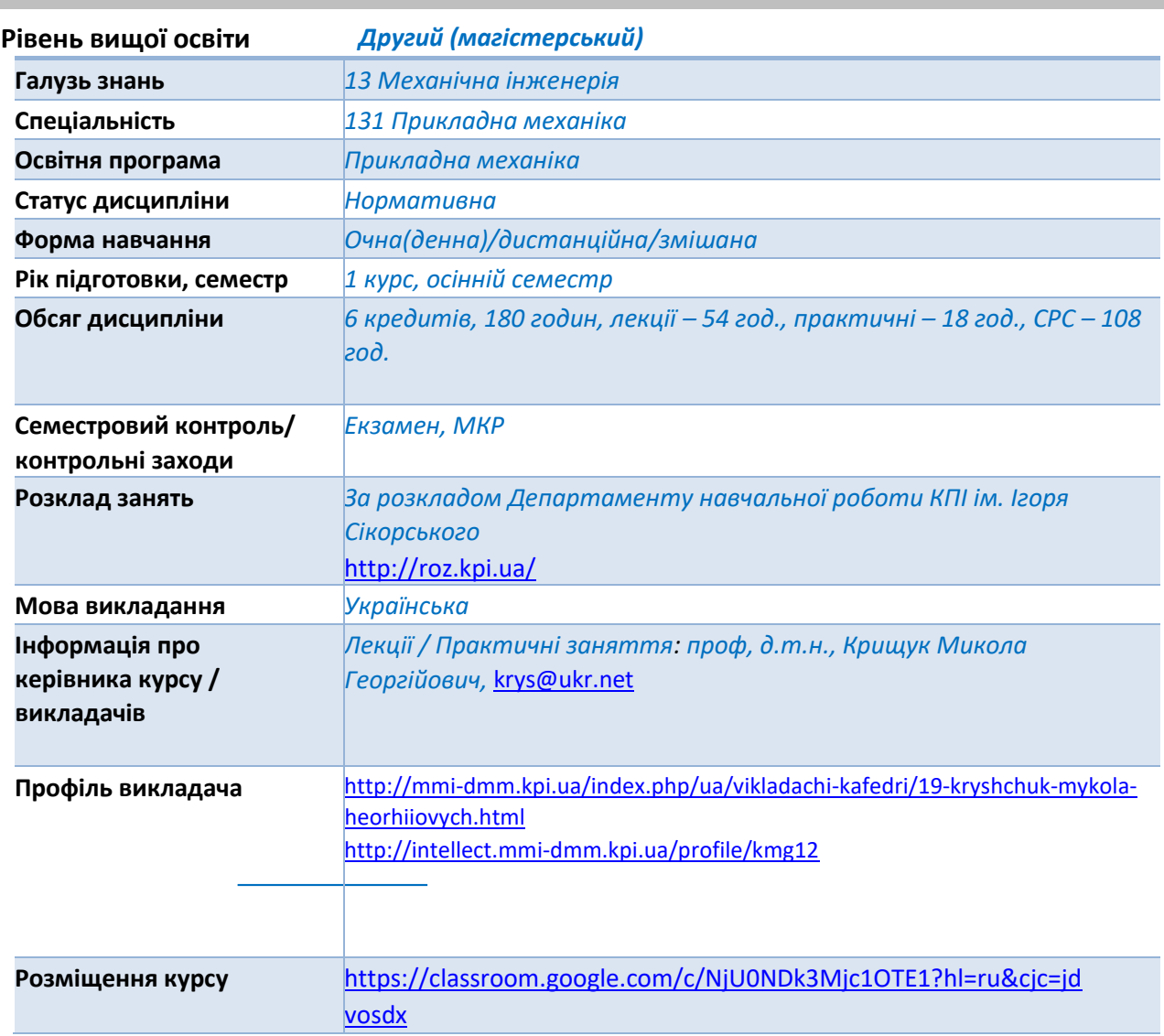

# **Реквізити навчальної дисципліни**

#### **Програма навчальної дисципліни**

#### **1. Опис навчальної дисципліни, її мета, предмет вивчання та результати навчання**

#### **Мета дисципліни.**

Метою навчальної дисципліни є формування у магістрів компетенцій та професійної здатності майбутньої самостійності фахової діяльності по практичному застосуванню сучасних методів та комп'ютерних технологій в чисельних розрахунках машин і прототипіваналогів імітаційних моделей конструкцій машинобудування, виготовлених з металевих та композитних матеріалів для різних видів термосилового навантаження. Використання

інформаційних систем та технологій машинобудування для дослідження динаміки, міцності та надійності конструкцій різного функціонального призначення в процесах проектування, оцінки несучої спроможності та керування життєвим циклом їх виробництва на основі сучасних інформаційних **CALS**-технологій .

Практичне застосування математичних методів, алгоритмів та програмних засобів учбових версій ([https://www.ansys.com/academic/students\)](https://www.ansys.com/academic/students) програмного коду **ANSYS APDL, ANSYS WorkBench, Spaceclaim WorkBench**, які дозволяють розв'язувати задачі прикладної механіки науково-інженерного характеру на основі сучасних інформаційних **CALS**-технологій в середовищі програмного забезпечення для **3D**-проектування, інженерного аналізу та дизайну. Використання функціональних можливостей єдиного інформаційного середовища для автоматизованого проектування та інженерного аналізу технічних систем, які включають: - розробку цифрових моделей виробів авіабудування, - чисельні розрахунки цифрових моделей в інженерії виробів машинобудування (Engineering analysis); - аналіз їх несучої спроможності (**Safety analysis**). Застосування сучасного інструментарію (створення, вибір і застосування відповідних інформаційних технологій, ресурсів і інженерних методик, включаючи прогнозування й моделювання) для проведення комплексної інженерної діяльності за спеціальністю.

#### **Предмет дисципліни (Основні задачі викладання дисципліни).**

**Предметом дисципліни** є засоби імітаційного моделювання конструкцій машинобудування, виготовлених з сучасних конструкційних матеріалів та фізичних процесів, яким вони піддаються під час експлуатації.

#### **Вивчення дисципліни передбачає вирішення наступних задач:**

1. Проведення систематичного вивчення та аналізу науково-технічної інформації, вітчизняного і закордонного досвіду в галузі машинобудування і вирішення складних інженерних завдань з використанням даних чисельного експерименту на основі застосування інформаційних технологій.

2. Застосування спеціалізованих концептуальних знань з прикладної механіки та інформаційних технологій, набутих у процесі навчання та професійної діяльності, у тому числі знань і розуміння новітніх досягнень, які забезпечують здатність до інноваційної та дослідницької діяльності.

3. Опанування математичних моделей, обчислювальних методів та імітаційного моделювання фізичних процесів для розв'язання практичних задач в прикладній механіці.

4. Розробка алгоритмів розрахунків і проведення досліджень при проектуванні несівної спроможності конструкцій у галузі авіа- та машинобудування з використанням сучасних CAD/CAM/CAE інформаційних систем та технологій.

5. Вивчення інтерфейсу систем програмного коду сімейства ANSYS та виконання індивідуальних завдань для створення цифрових моделей елементів конструкцій механічних систем та розрахункових схем із застосуванням інформаційних технологій

6. Застосування інформаційних технологій та алгоритмів чисельних розрахунків на міцність, жорсткість, стійкість конструкцій та функціональну надійність конструкцій при термосилових навантаженнях різної фізичної природи в учбових версіях систем програмного коду сімейства ANSYS .

**Програмні результати навчання. (Результати вивчення дисципліни)**

**ЗК 2** Здатність використовувати інформаційні та комунікаційні технології

## **Спеціальні (фахові) компетентності (ФК)**

**ФК 2** Здатність описати, класифікувати та змоделювати широке коло технічних об'єктів та процесів, що ґрунтується на глибокому знанні та розумінні теорій та практик механічної інженерії, а також знаннях суміжних наук.

**ФК 8** Здатність застосовувати відповідні математичні, наукові і технічні методи, інформаційні технології та прикладне комп'ютерне програмне забезпечення для вирішення інженерних і наукових завдань з прикладної механіки.

#### **Програмні результати навчання**

**РН 1** Застосовувати спеціалізовані концептуальні знання новітніх методів та методик проектування, аналізу і дослідження конструкцій, машин та/або процесів в галузі машинобудування та суміжних галузях знань.

**РН 4** Використовувати сучасні методи оптимізації параметрів технічних систем засобами системного аналізу, математичного та комп'ютерного моделювання, зокрема за умов неповної та суперечливої інформації.

## Знання:

- − основи прикладної механіки;
- − чисельні та аналітичні методи розрахунку міцності, жорсткості, стійкості та довговічності елементів конструкцій і машин;
- − інформаційних та інженерних технології, CAD/CAM/CAE системи відповідно до спеціальності «Прикладна механіка»; інтерпретувати і впроваджувати у практичну діяльність результати досліджень виробів авіа- та машинобудування;
- − основних видів термосилових і кінематичних навантажень конструкцій і машин та їх просторово-часових особливості;
- − фізико-механічні властивості матеріалів та їх завдання в CAE системах;
- − види кінематичних та жорсткісних сполучень деталей та їх завдання в CAE системах;
- − вимоги галузевих стандартів, що пред'являються при розробці виробів.

#### Уміння:

- − поєднувати теорію і практику для вирішення інженерних завдань машинобудування;
- − аналізувати і розробляти структурні та кінематичні схеми роботи механізмів і машин;
- − розробляти розрахункові схеми конструкцій машинобудування та 3D цифрові імітаційні моделі для оцінки несучої здатності типових виробів;
- − виконувати кінематичний аналіз роботи механізмів;
- − ідентифікувати фізико-механічні властивості матеріалів конструкцій для їх імітаційних моделей;
- − вибирати раціональний вид апроксимації жорсткістних та інерційно-масових характеристик в імітаційній моделі конструкції;
- − виконувати чисельні розрахунки на міцність, жорсткість, стійкість елементів конструкцій із застосуванням інформаційних CALS технологій системи систем програмного коду сімейства ANSYS **;**

− оформляти пояснювальну записку та робочі креслення типових конструкцій.

#### Навички:

− володіння функціональними можливостями єдиного інформаційного середовища для автоматизованого проектування, конструювання та інженерного аналізу технічних систем з використанням засобів програмного коду сімейства ANSYS;

- − методами та інформаційними технологіями програмного коду ANSYS для виготовлення 3D цифрових імітаційних моделей конструкцій та оцінки їх несучої спроможності;
- − методами проектування типових конструкцій і механізмів з урахуванням умов забезпечення безпечної їх експлуатації.

# **2. Пререквізити та постреквізити дисципліни (місце в структурно-логічній схемі навчання за відповідною освітньою програмою)**

Вивчення дисципліни базується на знаннях, отриманих на першому (бакалаврському) рівні вищої освіти. У свою чергу дисципліна «Комп'ютерне моделювання у наукоємному машинобудуванні» є базою для вивчення дисципліни «Комп'ютерне моделювання у наукоємному машинобудуванні. Курсовий проект», а також «Наукова робота за темою магістерської дисертації», «Науково-дослідна практика» та «Виконання магістерської дисертації».

# **3. Зміст навчальної дисципліни (комп'ютерний практикум за темами)**

Практичне застосування математичних методів, алгоритмів та програмних засобів учбових версій (<https://www.ansys.com/academic/students>) програмного коду **ANSYS**

**[Тема](https://do.ipo.kpi.ua/course/view.php?id=3293#section-1) [1.](https://do.ipo.kpi.ua/course/view.php?id=3293#section-1)** [ІНФОРМАЦІЙНІ ТЕХНОЛОГІЇ ЖИТТЄВОГО ЦИКЛУ НАУКОВОЄМНИХ ВИРОБІВ В](https://do.ipo.kpi.ua/course/view.php?id=3293#section-1)  [АВІАБУДУВАННІ \(](https://do.ipo.kpi.ua/course/view.php?id=3293#section-1)**[СALS](https://do.ipo.kpi.ua/course/view.php?id=3293#section-1)** [ТЕХНОЛОГІЇ\)](https://do.ipo.kpi.ua/course/view.php?id=3293#section-1)

**[Тема 2.](https://do.ipo.kpi.ua/course/view.php?id=3293#section-2)** [ІНФОРМАЦІЙНІ ТЕХНОЛОГІЇ ДЛЯ РОЗРОБКИ ІМІТАЦІЙНИХ МОДЕЛЕЙ ТА ЇХ](https://do.ipo.kpi.ua/course/view.php?id=3293#section-2)  [ВИПРОБОВУВАННЯ У ВІРТУАЛЬНОМУ СЕРЕДОВИЩІ ПРОГРАМНОГО КОДУ СAD/CAM/CAE/PDM](https://do.ipo.kpi.ua/course/view.php?id=3293#section-2)  [ПРИКЛАДНИХ СИСТЕМ МЕХАНІКИ КОНСТРУКЦІЙ](https://do.ipo.kpi.ua/course/view.php?id=3293#section-2)

**Тема 3.**ФУНКЦІОНАЛЬНІ МОЖЛИВОСТІ МОДУЛІВ СИСТЕМИ ANSYS APDL та ANSYS Workbеnch. **[Тема 4.](https://do.ipo.kpi.ua/course/view.php?id=3293#section-3)** [ЗАГАЛЬНИЙ ОГЛЯД ПРИКЛАДНИХ АСПЕКТІВ ЗАСТОСУВАННЯ МЕТОДУ СКІНЧЕННИХ](https://do.ipo.kpi.ua/course/view.php?id=3293#section-3)  [ЕЛЕМЕНТІВ. БАЗОВА КОНЦЕПЦІЯ ПРИКЛАДНИХ П](https://do.ipo.kpi.ua/course/view.php?id=3293#section-3)ОЧАТКОВО-[КРАЙОВИХ ЗАДАЧ МЕХАНІКИ](https://do.ipo.kpi.ua/course/view.php?id=3293#section-3)  [СУЦІЛЬНИХ СЕРЕДОВИЩ.](https://do.ipo.kpi.ua/course/view.php?id=3293#section-3)

**[Тема 5.](https://do.ipo.kpi.ua/course/view.php?id=3293#section-4)** [ІНТЕРПОЛЯЦІЙНІ ПОЛІНОМИ ДЛЯ ВУЗЛОВИХ ФУНКЦІЙ СКІНЧЕННИХ ЕЛЕМЕНТІВ.](https://do.ipo.kpi.ua/course/view.php?id=3293#section-4)

**Тема 6.** ІНФОРМАЦІЙНІ ТЕХНОЛОГІЇ ІНЖЕНЕРНОГО АНАЛІЗУ КОНСТРУКЦІЙ В СИСТЕМІ ІНЖЕНЕРНОГО АНАЛІЗУ КОНСТРУКЦІЙ ANSYS.

**Тема 7.** ГЕОМЕТРИЧНЕ МОДЕЛЮВАННЯ В СИСТЕМІ КОМАНД ANSYS APDL ТА ANSYS **WORKBENCH** 

**Тема 8.** БІБЛІОТЕКА СКІНЧЕННИХ ЕЛЕМЕНТІВ ПРОГРАМНОГО КОДУ ANSYS ДЛЯ МОДЕЛЮВАННЯ ТЕПЛОВОГО ТА НАПРУЖЕНО-ДЕФОРМОВАНОГО СТАНУ ЕЛЕМЕНТІВ КОНСТРУКЦІЙ. ФОРМУЛЮВАННЯ РОЗРАХУНКОВИХ СХЕМ В ЗАДАЧАХ ПРИКЛАДНОЇ МЕХАНІКИ.

**Тема 9.** СКІНЧЕННО-ЕЛЕМЕНТНА ДИСКРЕТИЗАЦІЯ СТРУКТУРНИХ ЕЛЕМЕНТІВ ГЕОМЕТРИЧНОЇ МОДЕЛІ В ПРОГРАМНОМУ КОДІ ANSYS.

**Тема 10.** БАЗА ДАНИХ МАТЕРІАЛІВ В ПРОГРАМНОМУ КОДІ ANSYS. КЕРУВАННЯ ТИПАМИ МОДЕЛЕЙ МАТЕРІАЛІВ ТА ДАНИМИ ПРО ЇХ ФІЗИКО-МЕХАНІЧНІ ХАРАКТЕРИСТИКИ.

**Тема 11.** НАВАНТАЖЕННЯ МОДЕЛІ ТА ГРАНИЧНІ (ГОЛОВНІ ТА НАТУРАЛЬНІ) УМОВИ. НАЛАШТУВАННЯ ПРОЦЕСОРА ПРОГРАМНОГО КОДУ ANSYS.

**Тема 12.** ОСНОВНІ ФУНКЦІЇ ПРОЦЕСОРА РОЗВ'ЯЗКУ ПРИКЛАДНИХ ЗАДАЧ МЕХАНІКИ КОНСТРУЦІЙ (SOLUTION)

**Тема 13.** ПОСТПРОЦЕСІНГ РЕЗУЛЬТАТІВ ЧИСЕЛЬНОГО ЕКСПЕРИМЕНТУ В ANSYS

**Тема 14.** ФУНКЦІЇ МОДУЛІВ РОЗВ'ЯЗКУ ПРИКЛАДНИХ ЗАДАЧ ПРОГРАМНОГО КОДУ ANSYS

**Тема 15.** КОМП'ЮТЕРНИЙ ПРАКТИКУМ В СЕРЕДОВИЩІ ПРОГРАМНОГО КОДУ ANSYS APDL

**Тема 16**. КОМП'ЮТЕРНИЙ ПРАКТИКУМ В СЕРЕДОВИЩІ ПРОГРАМНОГО КОДУ ANSYS **WORKBENCH** 

**Тема 17.** КОНТРОЛЬНІ ЗАХОДИ ЗА ДИСЦИПЛІНОЮ

# **4. Навчальні матеріали та ресурси**

## **Основна література:**

1. Цибенко, О. С. Імітаційне моделювання електротермомеханічних процесів в деформівних середовищах. Частина 1. Початково-крайові задачі електротермомеханіки. Навчальний посібник [Електронний ресурс] : навч. посіб. для здобувачів ступенів магістра та доктора філософії за спеціальністю 131 Прикладна механіка галузі знань «Механічна інженерія» / О. С. Цибенко, М. Г. Крищук; КПІ ім. Ігоря Сікорського. – Київ: КПІ ім. Ігоря Сікорського, 2021. – 81 с.. [Електронний ресурс]: <http://ela.kpi.ua/handle/123456789/42279>

2. Крищук М.Г., Єщенко В.О., Абрамов В.І. Комп'ютерний практикум з дисципліни «Інформаційні системи і технології машинобудування». Комп'ютерний практикум для самостійної підготовки студентів спеціальності «Прикладна механіка» за спеціалізацією «Інформаційні системи і технології машинобудування» - НТУУ "КПІ ім. Ігоря Сікорського", 2017.–251c.

3. Проектування моделей деталей засобами програмного продукту CATIA. Методичні вказівки до виконання комп'ютерного практикуму з дисципліни «Інформаційні технології та системи авіабудування» та «Сучасні системи проектування» / М. Г. Крищук, А. В. Трубін, Н. Ф. Тертишна, В. О. Єщенко ; КПІ ім. Ігоря Сікорського, ДП "КБ "Південне" ім. М. К. Янгеля". – Київ : КПІ ім. Ігоря Сікорського, 2017. – Частина 3. – 112 с. [Електронний ресурс]: <http://ela.kpi.ua/handle/123456789/20083>

4. Оптимізація вузлів і деталей верстатів та машин за допомогою модуля "Аналіз напружень" Autodesk Inventor: навч. Посібник / В.М. Гейчук, К.М. Рудаков. – К.: НТУУ "КПІ", 2016. - 176 с. [Електронний ресурс]: <https://ela.kpi.ua/handle/123456789/15414>

# Додаткова література :

1. Опір матеріалів. Підручник / Писаренко Г.С., Квітка О.Л., Уманський Е.С. – К.: Вища школа, 2008. 655с

2. Теорія пружності . Частина 1. Підручник / Бабенко А.Є., Бобир М.І., Бойко С.Л., Боронко О.О. Основа, 2009. 244с

3. Рудаков К.М. Чисельні методи аналізу в динаміці та міцності конструкцій: Навч. Посібник.– К.: НТУУ "КПІ".– 2007.– 379с

4. Теорія коливань і стійкості руху. Підручник / Василенко М.В., Алексейчук О.М.. К.: Вища школа, 2004 – 655 с.

5.CAD/CAM/CAE/PDM системи та інформаційні CALS-технології для автоматизованих інженерних розрахунків у машинобудуванні / О.С. Цибенко, М.Г Крищук. Методичні вказівки до вивчення дисциплін «Сучасні технології проектування» та «Системи автоматизованих інженерних розрахунків», НТУУ "КПІ", 2008.–90 с.

5.<https://www.ansys.com/academic/students>

- 7. ANSYS User's Manual for revision 5.6-21.0. Volume I. Procedure.
- 8. ANSYS User's Manual for revision 5.6-21.0. Volume II. Command.
- 9 . ANSYS User's Manual for revision 5.6-21.0. Volume Ш. Elements.

10.ANSYS User's Manual for revision 5.6-21.0. Volume VI. Theory.

# **5. Методика вивчення навчальної дисципліни**

Лекції проводяться з використанням наочних засобів представлення матеріалу з використанням методичних матеріалів, доступ до яких наявний у студентів. Під час дистанційної форми навчання – у вигляді відеоконференцій із використанням презентаційних матеріалів.

# **Тематика лекційних занять**

**[Тема](https://do.ipo.kpi.ua/course/view.php?id=3293#section-1) [1.](https://do.ipo.kpi.ua/course/view.php?id=3293#section-1)** [ІНФОРМАЦІЙНІ ТЕХНОЛОГІЇ ЖИТТЄВОГО ЦИКЛУ НАУКОВОЄМНИХ ВИРОБІВ В](https://do.ipo.kpi.ua/course/view.php?id=3293#section-1)  [АВІАБУДУВАННІ \(](https://do.ipo.kpi.ua/course/view.php?id=3293#section-1)**[СALS](https://do.ipo.kpi.ua/course/view.php?id=3293#section-1)** [ТЕХНОЛОГІЇ\)](https://do.ipo.kpi.ua/course/view.php?id=3293#section-1)

Концепція та основні задачі СALS технологій з використанням СAD/CAE програмного забезпечення. Історія виникнення та еволюція інформаційних технологій безперервної підтримки життєвого циклу виробів для авіаційно-технічних систем та машинобудування. Базові принципи. Характеристика життєвого циклу виробів. Стандарти для формалізованих інформаційних моделей і відповідних їм інформаційних об'єктів. Інтегроване інформаційне середовище, як сукупність розподілених баз даних, в якому діють єдині, стандартні правила зберігання, поновлення, пошуку та передачі інформації, через яке здійснюється безперервна інформаційна взаємодія між усіма учасниками життєвого циклу виробу. Питання для самоперевірки.

**[Тема 2.](https://do.ipo.kpi.ua/course/view.php?id=3293#section-2)** [ІНФОРМАЦІЙНІ ТЕХНОЛОГІЇ ДЛЯ РОЗРОБКИ ІМІТАЦІЙНИХ МОДЕЛЕЙ ТА ЇХ](https://do.ipo.kpi.ua/course/view.php?id=3293#section-2)  [ВИПРОБОВУВАННЯ У ВІРТУАЛЬНОМУ СЕРЕДОВИЩІ ПРОГРАМНОГО КОДУ СAD/CAM/CAE/PDM](https://do.ipo.kpi.ua/course/view.php?id=3293#section-2)  [ПРИКЛАДНИХ СИСТЕМ МЕХАНІКИ КОНСТРУКЦІЙ](https://do.ipo.kpi.ua/course/view.php?id=3293#section-2)

Функціональні можливості прикладних систем СAD/CAM/CAE/PDM для математичного моделювання фізичних процесів механіки конструкцій з розподіленими та зосередженими параметрами.Статичний, кінематичний і динамічний аналіз механічних систем в середовищі програмних кодів ADAMS, Autodesk Іnventor, СATIA, NASTRAN, ANSYS, NX, NFX, T-Flex та інші. Огляд презентацій . Аналіз складних механічних систем з великими відносними переміщеннями (кінематичний аналіз) та деформаціями сполучених тіл (аналіз напруженодеформованого стану). Питання для самоперевірки.

**Тема 3.**ФУНКЦІОНАЛЬНІ МОЖЛИВОСТІ МОДУЛІВ СИСТЕМИ ANSYS APDL та ANSYS Workbеnch. Статичний, кінематичний і динамічний аналіз механічних систем. Аналіз складних механічних систем з великими відносними переміщеннями. Побудова трьохвимірних сіток скінченних елементів. Калькулятори розрахунку задач міцності та динаміки механічних систем. Інженерний аналіз власних частот і форм коливань трьохвимірних конструктивних елементів довільного виду. Протокол даних чисельного експерименту для розрахунку задач статики та динаміки. Приклади чисельних розв'язків задач прикладної механіки.

**[Тема 4.](https://do.ipo.kpi.ua/course/view.php?id=3293#section-3)** [ЗАГАЛЬНИЙ ОГЛЯД ПРИКЛАДНИХ АСПЕКТІВ ЗАСТОСУВАННЯ МЕТОДУ СКІНЧЕННИХ](https://do.ipo.kpi.ua/course/view.php?id=3293#section-3)  [ЕЛЕМЕНТІВ. БАЗОВА КОНЦЕПЦІЯ ПРИКЛАДНИХ П](https://do.ipo.kpi.ua/course/view.php?id=3293#section-3)ОЧАТКОВО-[КРАЙОВИХ ЗАДАЧ МЕХАНІКИ](https://do.ipo.kpi.ua/course/view.php?id=3293#section-3)  [СУЦІЛЬНИХ СЕРЕДОВИЩ.](https://do.ipo.kpi.ua/course/view.php?id=3293#section-3)

Чисельні розв'язки початково-крайових задач механіки конструкцій. Методи зважених нев'язок (скінченних різниць, скінченних елементів, граничних елементів, коллокацій, контрольних об'ємів та інші). Види скінченних елементів для 1D, 2D, 3D геометричних апроксимацій жорсткістних характеристик елементів конструкцій в системах інженерного аналізу конструкцій.

# **[Тема 5.](https://do.ipo.kpi.ua/course/view.php?id=3293#section-4)** [ІНТЕРПОЛЯЦІЙНІ ПОЛІНОМИ ДЛЯ ВУЗЛОВИХ ФУНКЦІЙ СКІНЧЕННИХ ЕЛЕМЕНТІВ.](https://do.ipo.kpi.ua/course/view.php?id=3293#section-4)

Скалярні та векторні функції вузлових невідомих скінченних елементів (СЕ) в чисельних розв'язках крайових задач механіки конструкцій. [Інтерполяція та апроксимація функцій](https://do.ipo.kpi.ua/mod/book/view.php?id=47102). Вузлові степені свободи СЕ. Огляд бібліотеки СЕ програмного коду ANSYS. Ідентифікація СЕ та його характеристики. Вибір типу СЕ для прикладного аналізу. Формування матриць та векторів в системах алгебраїчних рівнянь методу скінченних елементів. Питання для самоперевірки і практичні завдання.

# **Тема 6.** ІФОРМАЦІЙНІ ТЕХНОЛОГІЇ ІНЖЕНЕРНОГО АНАЛІЗУ КОНСТРУКЦІЙ В СИСТЕМІ ІНЖЕНЕРНОГО АНАЛІЗУ КОНСТРУКЦІЙ ANSYS.

Інтерфейс команд: - ANSYS Mechanical APDL, - ANSYS Workbench, - ANSYS AIM. Дерево проекту. Основні етапи розв'язку початково-крайових задач прикладної механіки проекційносітковими методами скінченних елементів та скінченних різниць. Функціональне призначення багатодисциплінарних модулів програмного коду ANSYS. Застосування модулів препроцесора для створення імітаційних моделей. Прямі та ітераційні методи розв'язку систем алгебраїчних рівнянь. Постпроцесорна обробка та представлення результатів чисельних розрахунків. Питання для самоперевірки і практичні завдання.

# **Тема 7.** ГЕОМЕТРИЧНЕ МОДЕЛЮВАННЯ В СИСТЕМІ КОМАНД ANSYS APDL ТА ANSYS **WORKBENCH**

Власне геометричне ядро ANSYS ADPL. Інтерфейс модулів Design Modeler та SpaceClaim в ANSYS Workbench. Імпорт даних геометрії зі сторонніх CAD-систем. Формати даних СAD моделей. Вікно налаштувань імпорту моделей. Вибір координатної системи. Рабоча площина. Локальні та глобальні системи координат. Побудова ключових точок. Алгоритми побудови ліній з кривизною другого порядку. Команди для побудови поверхонь та об'ємів. Побудова об'ємних примітивів. Команди для побудови 3D об'єктів **(**Extrude, Lofting, Revolve, Swift та інші).Питання для самоперевірки і практичні завдання.

**Тема 8.** БІБЛІОТЕКА СКІНЧЕННИХ ЕЛЕМЕНТІВ ПРОГРАМНОГО КОДУ ANSYS ДЛЯ МОДЕЛЮВАННЯ ТЕПЛОВОГО ТА НАПРУЖЕНО-ДЕФОРМОВАНОГО СТАНУ ЕЛЕМЕНТІВ КОНСТРУКЦІЙ. ФОРМУЛЮВАННЯ РОЗРАХУНКОВИХ СХЕМ В ЗАДАЧАХ ПРИКЛАДНОЇ МЕХАНІКИ.

Фізична постановка задачі. Математична постановка задачі. Розрахункова схема. Формування дискретної моделі. Бібліотека скінченних елементів системи ANSYS для розв'язку задач прикладної механіки в 1D, 2D, 3D просторових координатах. Стержневі та балкові (beam) скінченні елементи. Пружинно (spring) -демпферні (damper) скінченні елементи. Елементи маси та зв'язків (joint, connection) сполучених тіл. Двовимірні скінченні елементи плоского деформівного, плоского напруженого стану, вісьосимметричного напруженого стану. Скнченні елементи оболонок та масивних тіл. Контактні cкінченні елементи. Приклади практичного застосування в системі ANSYS. Питання для самоперевірки і практичні завдання.

**Тема 9.** СКІНЧЕННО-ЕЛЕМЕНТНА ДИСКРЕТИЗАЦІЯ СТРУКТУРНИХ ЕЛЕМЕНТІВ ГЕОМЕТРИЧНОЇ МОДЕЛІ В ПРОГРАМНОМУ КОДІ ANSYS.

Каркасна, поверхнева, об'ємна геометрична модель. Вибір типів скінченних елементів (інтерполяційних поліномів, базисних функцій) для 1D, 2D, 3D геометричних моделей і задання його опцій. Методи та алгоритми генерації сітки скінченних елементів. Вихідні дані для атрибутів алгоритму генерації сітки скінченних елементів. Візуалізація вузлів, скінченних елементів, об'ємів, поверхонь, ліній, ключових точок (Hard Point), жорстких точок (Load Point). Визначення характеристик поперечного перетину балкових та стержневих елементів. Алгоритми дискредизації ліній, поверхонь, об'ємів. Встановлення засобів керування якістю сітки. Перевірка якості сітки скінченних елементів, критерії. Питання для самоаналізу та практичні завдання.

# **Тема 10.** БАЗА ДАНИХ МАТЕРІАЛІВ В ПРОГРАМНОМУ КОДІ ANSYS. КЕРУВАННЯ ТИПАМИ МОДЕЛЕЙ МАТЕРІАЛІВ ТА ДАНИМИ ПРО ЇХ ФІЗИКО-МЕХАНІЧНІ ХАРАКТЕРИСТИКИ.

Графічний інтерфейс модуля керування даних про фізико-механічні характеристики матеріалів. Робота з джерелами даних. Числові характеристики фізико-механічних властивостей матеріалів. Завдання теплофізичних та термомеханічних характеристик. Визначення даних для завдання моделей пружних, пластичних та гіперпружних матеріалів. Питання для самоперевірки і практичні завдання. Питання для самоперевірки і практичні завдання

# **Тема 11.** НАВАНТАЖЕННЯ МОДЕЛІ ТА ГРАНИЧНІ (ГОЛОВНІ ТА НАТУРАЛЬНІ) УМОВИ. НАЛАШТУВАННЯ ПРОЦЕСОРА ПРОГРАМНОГО КОДУ ANSYS.

Види силових, інерційних, гравітаційних та термічних навантажень дискретної моделі та силового контакту її сполучених тіл. Зосереджені, розподілені та об'ємні типи завдань навантажень в конструкційному аналізі. Головні та натуральні умови в задачах теплопередачі: - Дірихле, -Неймана, -Коші-Ньютона, -термічного контакту сполучених тіл, фазових перетворень матеріалу. Параметри та опції процесора для відображення амплітуд навантажень (просторово-часова інтерполяція силових повторно-змінних, ударних). Вибір методу розв'язку систем алгебраїчних рівнянь високого порядку (лінійних та нелінійних). Керування параметрами поточного аналізу. Питання для самоперевірки і практичні завдання.

# **Тема 12.** ОСНОВНІ ФУНКЦІЇ ПРОЦЕСОРА РОЗВ'ЯЗКУ ПРИКЛАДНИХ ЗАДАЧ МЕХАНІКИ КОНСТРУЦІЙ (SOLUTION)

Вибір типу аналізу (статичний, модальний, гармонічний, перехідний, спектральний, перевірка на стійкість). Стаціонарний / нестаціонарний процес. Розрахунки на інтервалах часу, явна та неявна схема інтегрування за часовим аргументом. Тип кроку по часу для розв'язку нестаціонарних задач (фіксований, змінний, адаптивний), критерій Фрідріхсона-Куранта. Кінематика механізмів (з'єднаня структурних елементів моделі, Joints). Фізична, геометрична, конструкційна нелінійність. Матричне формулювання рівнянь статичної та динамічної рівноваги (опції процессора). Налаштування процесора розв'язку прикладних задач і критеріїв збіжності нелінійніх задач. Direct / iterative solver для розв'язку систем алгебраїчних рівнянь.

## **Тема 13.** ПОСТПРОЦЕСІНГ РЕЗУЛЬТАТІВ ЧИСЕЛЬНОГО ЕКСПЕРИМЕНТУ В ANSYS

Набір команд и можливості інтерфейса ANSYS APDL та ANSYS Workbench. Графічне та табличне табличне представлення результатів обчислень температур та зусиль, переміщень, деформацій і напружень таїх інваріантів. Перетворення в файли з форматами з різноманітними розширеннями (BMP, JPEG та іншими). Постпроцес загального призначення (POST1) та постпроцесор історії навантаження (POST26). Арифметичні операції за результатами обчислень. Графіки функцій на перетинах моделі. Векторні та скалярні поля. Візуалізація нев'язок чисельного розв'язку нелінійних задач та чисельних характеристик нестаціонарних задач. Візуалізація деформованого та вихідного стану скнченно-елементної моделі. Меню утіліт для структурних одиниць та признаків (вузли або елементи на лінії, поверхнях, обємах та іншим праметрам) моделі.

# **Тема 14.** ФУНКЦІЇ МОДУЛІВ РОЗВ'ЯЗКУ ПРИКЛАДНИХ ЗАДАЧ ПРОГРАМНОГО КОДУ ANSYS

Розв'язки прикладних задач механіки в програмному коді ANSYS APDL, ANSYS Wokbench, AIM. Вид чисельного експерименту в ANSYS ( тип аналізу моделі ). Розрахунки конструкцій (розрахункові моделі балок, брусів, стержнів, оболонок, об'ємних жорстко з'єднаних тіл або контактуючих структурних елементів з неоднорідними фізико-механічними характеристиками матеріалів) під дією статичних, квазістатичних, динамічних навантажень. Приклади розрахунків конструкцій на стійкість. Модальний аналіз. Власні та вимушені коливання. Відгук на гармонічне навантаження. Випадкові вібрації. Ударні навантаження. Теплопередача. Термомеханіка.

## **Тема 15.** КОМП'ЮТЕРНИЙ ПРАКТИКУМ В СЕРЕДОВИЩІ ПРОГРАМНОГО КОДУ ANSYS APDL

Приклади розв'язків прикладних задач механіки. Покрокова інструкція чисельного моделювання в Mechanical APDL. Довідкова документація і розділи довідки HELP Mechanical APDL (структуровані відомості та приклади розв'язання задач механіки конструкцій для інженерів-дослідників).

# **Тема 16**. КОМП'ЮТЕРНИЙ ПРАКТИКУМ В СЕРЕДОВИЩІ ПРОГРАМНОГО КОДУ ANSYS **WORKBENCH**

Комп'ютерний практикум - інформаційні технології математичного моделювання несучої спроможності конструкцій в середовищі програмного коду ANSYS WORKBENCH. Приклади розв'язків прикладних задач механіки. Покрокова інструкція чисельного моделювання в MECHANICAL ANSYS WORKBENCH. Довідкова документація і розділи довідки HELP MECHANICAL ANSYS WORKBENCH (структуровані відомості та приклади розв'язання задач механіки конструкцій для інженерів-розраховувачів).

## **Тема 17.** КОНТРОЛЬНІ ЗАХОДИ ДЛЯ ПІДВИЩЕННЯ ФАХОВОЇ ПІДГОТОВКИ ЗА КУРСОМ

Власні приклади розв'язання задач прикладної механіки в машинобудуванні та авіабудуванні. Контрольні заходи за тематикою навчального плану курсу. Комп'ютерне тестування знань та навичок.

#### **Практичні заняття**

## Теми практичних занять

**Заняття 1.** Інформаційні технології інженерного аналізу конструкцій в системі інженерного аналізу конструкцій ANSYS. Інтерфейс команд в ANSYS Mechanical APDL, ANSYS Workbench, ANSYS AIM.

**Заняття 2.** Геометричне моделювання в системі команд APDL та Design Modeller ANSYS WorkBench. Каркасна, поверхнева, об'ємна геометричні моделі конструкцій в задачах прикладної механіки з використанням програмного коду Spaceclaim WorkBench.

**Заняття 3.** Методи та алгоритми генерації сітки скінченних елементів розрахункових елементів конструцій та збірок в ANSYS Mechanical APDL та ANSYS Workbench.

**Заняття 4.** Скінченно-елементна дискретизація структурних елементів каркасної, поверхневої, об'ємної геометричних моделей конструкцій машинобудування в програмному коді ANSYS.

**Заняття 5.** Формування матриць та векторів в системах алгебраїчних рівнянь статичної та динамічної рівноваги конструкцій методом скінченних елементів. Розв'язок систем лінійних алгебраїчних задач в прикладних задачах механіки.

**Заняття 6.** База даних матеріалів в програмному коді ANSYS. Керування типами моделей матеріалів та даними про їх фізико-механічні та теплофізичні характеристики для числових розв'язків прикладних задач термомеханіки.

**Заняття 7.** Комп'ютерний практикум числових розрахунків на міцність, жорсткість та стійкість машинобудівельних конструкцій. Приклади розв'язків прикладних задач механіки.

**Заняття 8.** Комп'ютерний практикум числових розрахунків нестаціонарних процесів термомеханічного навантаження машинобудівельних конструкцій. Приклади розв'язків прикладних задач механіки.

**Заняття 9.** Презентації результатів числових розрахунків конструкцій (протоколи розрахунків, графічні матеріали епюр функцій, відео процесів деформування моделі) для балок, брусів, стержнів, оболонок, жорстко з'єднаних об'ємних тіл контактуючих структурних елементів з неоднорідними фізико-механічними характеристиками матеріалів під дією статичних, квазістатичних, динамічних навантажень.

## **6. Самостійна робота магістра**

Години, відведені на самостійну роботу студента, призначені для опанування змісту навчальної дисципліни, зокрема, підготовка до виконання робіт на практичних заняттях; підготовка до лекцій, а також підготовка до модульної контрольної роботи та екзамену.

## **Політика та контроль**

# **7. Політика навчальної дисципліни (освітнього компонента)**

## **Відвідування занять**

Відвідування лекцій чи відсутність на них, не оцінюється. Проте, студентам рекомендується відвідувати заняття, оскільки на них викладається теоретичний матеріал та розвиваються навички, необхідні для виконання семестрового індивідуального завдання.

Відвідування практичних занять є вельми бажаним, оскільки на цих заняттях вирішуються типові задачі. Також студенти мають можливість проконсультуватися з викладачем по всіх питаннях з дисципліни. Як правило, на останньому практичному занятті захищаються звіти з практичних робіт. Відвідування модульної контрольної роботи є обов'язковим.

## **Процедура оскарження результатів контрольних заходів**

Студенти мають можливість підняти будь-яке питання, яке стосується процедури контрольних заходів та очікувати, що воно буде розглянуто згідно із наперед визначеними процедурами. Студенти мають право оскаржити результати контрольних заходів, але обов'язково аргументовано пояснивши з яким критерієм не погоджуються відповідно до оціночного листа та/або зауважень. Детальніше: НАКАЗ №НОН/228/2022 ВІД 21.07.2022 "Про затвердження нової редакції положення про апеляції в КПІ ім. Ігоря Сікорського", *[https://document.kpi.ua/2022\\_HOH-228](https://document.kpi.ua/2022_HOH-228)*

## **Можливість зарахування сертифікатів проходження дистанційних курсів**

Дистанційне навчання через проходження онлайн-курсів у системі Moodle за певною тематикою допускається за умови погодження з викладачем. У разі, якщо невелика кількість здобувачів має бажання пройти онлайн-курс за певною тематикою, вивчення матеріалу за допомогою таких курсів допускається, але здобувачі повинні виконати всі завдання, які передбачені у навчальній дисципліні згідно з тематикою практичних занять.

## **Академічна доброчесність**

Політика та принципи академічної доброчесності визначені у розділі 3 Кодексу честі Національного технічного університету України «Київський політехнічний інститут імені Ігоря Сікорського». Детальніше: *<https://kpi.ua/code>*

#### **Норми етичної поведінки**

Норми етичної поведінки студентів і працівників визначені у розділі 2 Кодексу честі Національного технічного університету України «Київський політехнічний інститут імені Ігоря Сікорського». Детальніше: *<https://kpi.ua/code>*

## **8. Види контролю та рейтингова система оцінювання результатів навчання (РСО)**

**Поточний контроль**: практичні роботи, модульна контрольна робота. **Календарний контроль**: провадиться 2 раз на семестр за встановленим графіком як моніторинг поточного стану виконання вимог силабусу. **Семестровий контроль**: екзамен.

Рейтингова оцінка R студента з дисципліни складається з балів, які він отримує за:

- звіт з практичних робіт r1;
- модульну контрольну роботу r2;
- складання екзамену r3

#### **Звіт з практичних робіт** (r1)

Звіт з практичних робіт вміщує усі завдання, видані викладачем. Максимальна кількість балів за завдання нараховується за його правильне та своєчасне виконання. Терміни виконання завдань встановлюються викладачем на практичних заняттях. Оцінювання звіту здійснюється відповідно до таблиці 1.

Таблиця 1

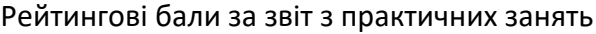

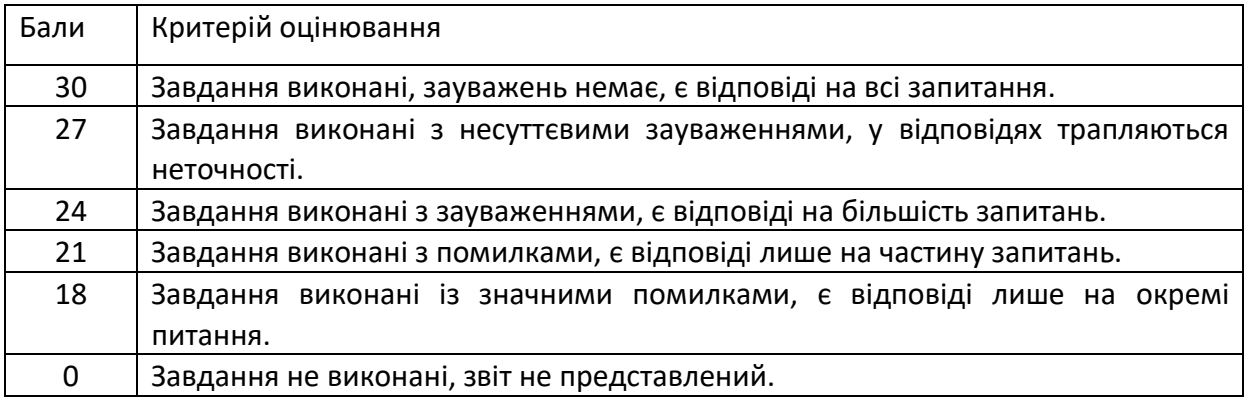

Максимальна кількість балів становить:

 $r1 = 30$  балівг $1 = 30$  балів.

Мінімальна кількість балів за звіт з практичних робіт складає не менше 60% від максимальної кількості:

 $r1_{\text{min}} = 0.6 \times 30 = 1864 \text{ a} = 10.6 \times 30 = 1864 \text{ a}$ 

## **Модульна контрольна робота (**r2**)**

Робочим навчальним планом передбачено проведення модульної контрольної роботи (МКР) в обсязі 2 год. МКР відбувається у вигляді двох контрольних робіт по 1 годині кожна. Оцінювання модульної контрольної роботи здійснюється відповідно до таблиці 2.

Таблиця 2

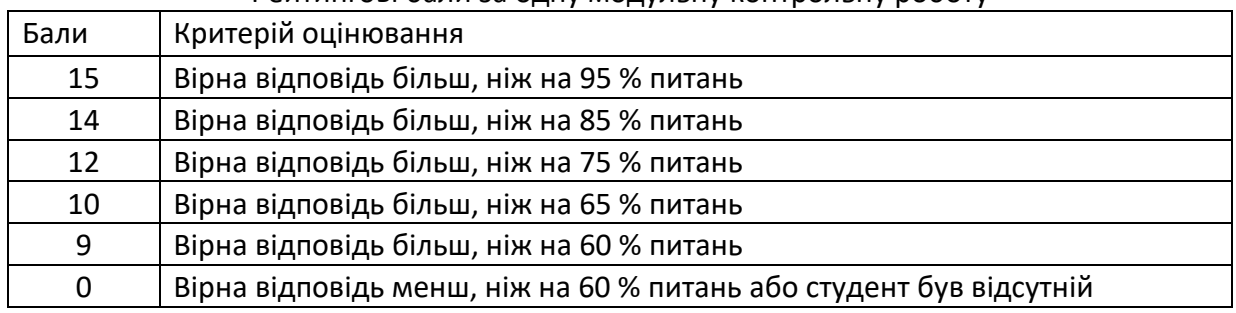

Рейтингові бали за одну модульну контрольну роботу

Максимальна кількість балів за дві модульні контрольні роботи відповідно складає: r2 = 2 х 15 балів = 30 балів

Мінімальна кількість балів за дві модульні контрольні роботи відповідно складає: r2 min = 2 х 9 балів = 18 балів

#### **Штрафні та заохочувальні бали**

Загальний рейтинг з дисципліни включає штрафні та заохочувальні бали, які додаються до суми вагових балів усіх контрольних заходів.

Нарахування штрафних балів не передбачено.

Заохочувальні бали можуть нараховуватися за виконання творчих робіт: робота у наукових гуртках з підготовкою матеріалів доповідей або статей для публікації, участь у наукових і науково-практичних конференціях і семінарах, олімпіадах з дисципліни, конкурсах робіт, рефератів та оглядів наукових праць, аналіз сучасної нормативно-правової бази з дисципліни у країні та її відповідність вимогам міжнародних стандартів тощо. Кількість нарахованих балів залежить від отриманих результатів.

Загальна сума заохочувальних балів не може перевищувати 10% від рейтингової шкали, тобто 60×0,1 = 6 балів.

#### **Умови календарного контролю**

Календарний контроль з навчальної дисципліни (освітнього компонента) проводиться, як правило, на 7-8 та 14-15 тижнях кожного семестру. Умовою отримання позитивної оцінки з календарного контролю з навчальної дисципліни є значення поточного рейтингу здобувача не менше, ніж 50 % від максимально можливого на час проведення такого контролю. Результати календарного контролю заносяться у модуль «Календарний контроль» Електронного кампусу.

## **Критерії семестрового оцінювання**

Рейтингова система оцінювання складається з балів, отриманих здобувачем за результатами заходів поточного контролю, заохочувальних та штрафних балів (перша складова). Рейтингова оцінка доводиться до здобувачів на останньому занятті з дисципліни в семестрі. **Умовою допуску до семестрового контролю** є виконання всіх завдань на практичних заняттях та написання МКР, мінімальний семестровий рейтинг не менше 36 балів.

Друга складова – це екзаменаційна оцінка, призначена для оцінювання окремих завдань на екзамені.

Екзамен відбувається за розкладом екзаменаційної сесії, затвердженим директором інституту. Екзамен проводиться у письмовій формі. Час написання екзамену складає не менше 60 хвилин. Екзаменаційне завдання складається з декількох завдань. Максимальна кількість балів отриманих за екзамен складає:

r3 = 40 балів.

Критерій оцінювання визначається як сума якості відповідей на всі завдання білету:

Таблиця 3

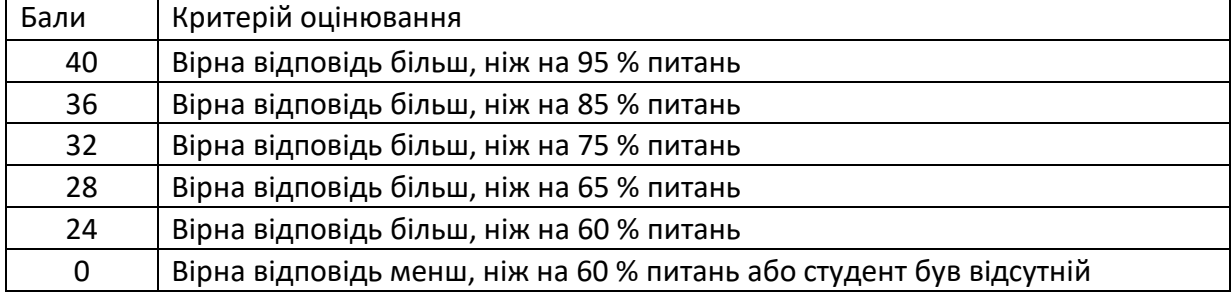

#### Рейтингові бали за складання екзамену

#### **Розрахунок шкали рейтингу з дисципліни**

За результатами заходів поточного контролю з дисципліни, заохочувальних, штрафних балів та екзамену:

 $R = r1 + r2 + r3 = 30 + 30 + 40 = 100$  балів

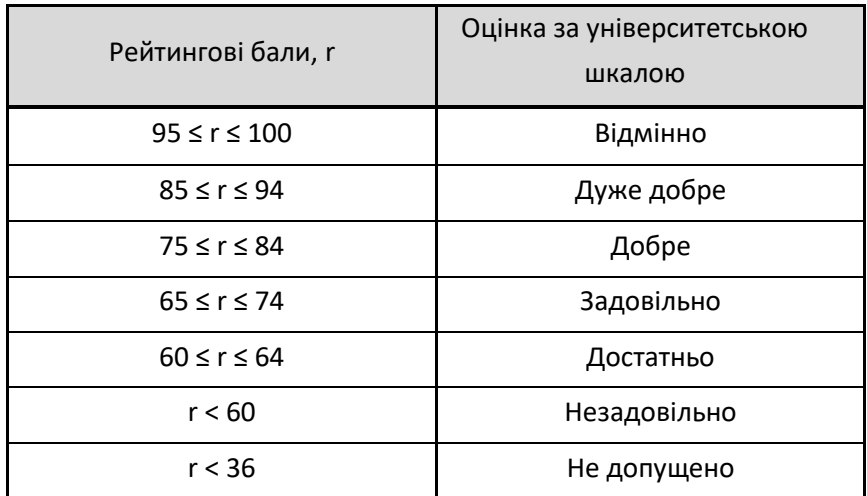

Для отримання відповідної оцінки з дисципліни студент має набрати певну кількість балів, згідно з таблицею перерахунку:

## **9. Додаткова інформація з дисципліни (освітнього компонента)**

На екзамені здобувачам дозволяється користуватись учбово-методичним забезпеченням з практичних занять.

#### **Контрольні запитання за дисципліною.**

- 1. Основні етапи розв'язку задач прикладної механіки.
- 2. Основні типи скінченних елементів для побудови розрахункових схем.
- 3. Способи побудови сітки скінченних елементів в програмному коді ANSYS.
- 4. Критерії якості сітки скінченних елементів.
- 5. Моделі матеріалів та їх визначення в системі команд програмного коду ANSYS.
- 6. Типи аналізу несучої спроможності конструкцій.
- 7. Дайте визначення головних та натуральних і граничних умов.
- 8. Наведіть приклади видів термосилових навантажень моделей конструкцій та їх схематизацію в системі команд програмного коду ANSYS.
- 9. Охарактеризуйте основні типи граничних умов в задачах теплопровідності.
- 10. З якою метою проводять числові розрахунки динамічних характеристик конструкцій?
- 11. З якою метою проводять оцінку несучої спроможності конструкцій?
- 12. Яка мета проведення розрахунків конструкцій на стійкість?
- 13. Дайте визначення номінальних та істинних напружень?
- 14. Дайте визначення інформаційних технологій прикладної механіки?
- 15. Як провести оцінку міцності конструкцій на основі числових розрахунків задач термомеханіки?

#### **Робочу програму навчальної дисципліни (силабус):**

**Склав:** проф., д.т.н. Крищук Микола Георгійович;

**Ухвалено:** кафедрою динаміки міцності машин та опору матеріалів

(протокол № 15 від 26.06.2023 р.)

**Погоджено** Методичною комісією НН ММІ (протокол № 9 від 30.06\_2023 р.)

**Погоджено** Методичною комісією НН ІМЗ ім. Є.О. Патона (протокол № 12/23 від

28.06.2023 р.)

**Погоджено** Методичною комісією ІХФ (протокол № 12 від 30.06.2023 р.)